## **Příklad č. 4:**

Do jednostupňového axiálního transsonického kompresoru vstupuje vzduch v axiálním směru. Na základě níže uvedených zadaných parametrů vypočítejte:

- a) obvodovou rychlost  $(u)$ ,
- b) vstupní relativní a statický tlak  $(p_{01, rel}, p_1)$ ,
- c) výstupní úhel relativní rychlosti proudu z rotoru<sup>1</sup> ( $\beta_2$ ),
- d) poměr statických tlaků v rotoru  $(p_2/p_1)$ ,
- e) celkovou teplotu a tlak na vstupu do rozváděcí mříže  $(T_{02}, p_{02})$ ,
- f) celkovou účinnost kompresorového stupně  $(\eta_{tt})$ .

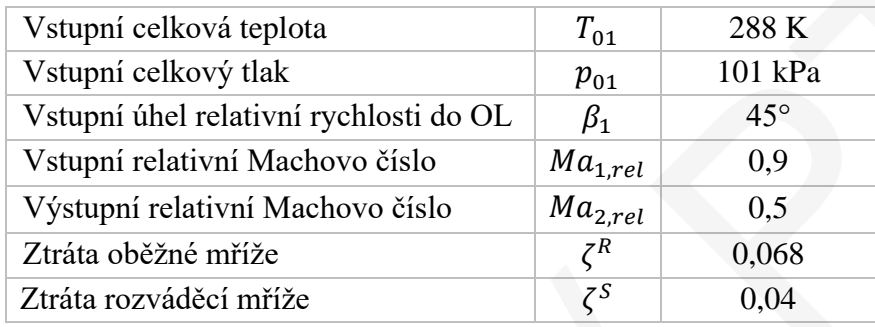

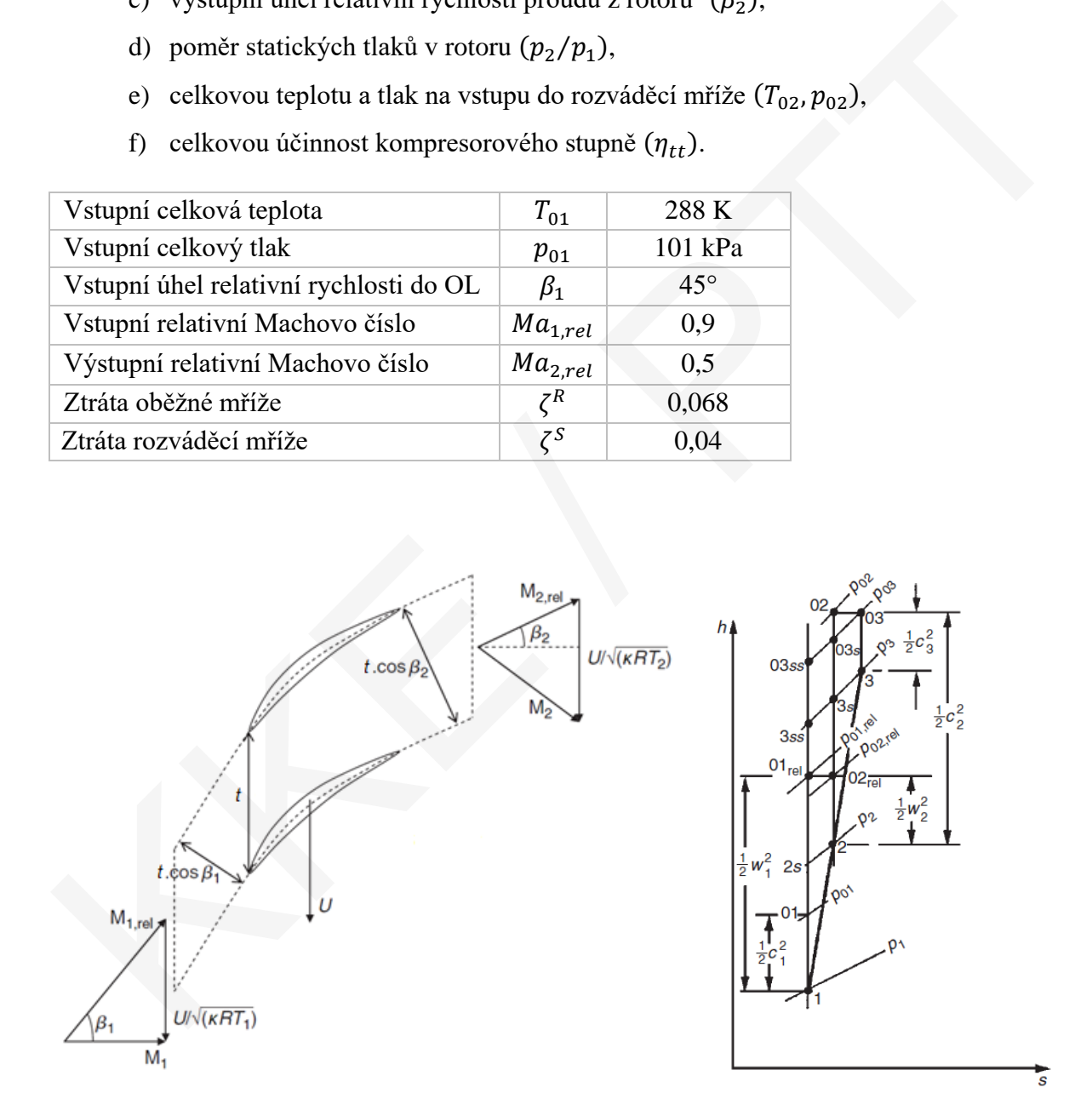

<sup>&</sup>lt;sup>1</sup> Hmotnostní průtok rotorem na jednotku průtočné plochy  $\dot{m}/S_x$  uvažujte konstantní, stejně tak i střední poloměr lopatkování  $(T_{01, rel} = T_{02, rel})$ .

## **ŘEŠENÍ**

**a)** Při určení obvodové rychlosti lopatek budeme vycházet z rychlostních trojúhelníků, ve kterých si jednotlivé složky rychlosti vyjádříme pomocí Machovo čísla.

$$
\sin \beta_1 = \frac{u/\sqrt{\kappa RT_1}}{Ma_{1,rel}} \rightarrow u = Ma_{1,rel} \sin \beta_1 \sqrt{\kappa RT_1}
$$
\n(4.1)

Statickou teplotu  $T_1$  ve vztahu pro místní rychlost zvuku (rovnice 4.1) můžeme určit pomocí celkové teploty a Machovo čísla  $Ma_1$ , pro které ze vstupního rychlostního trojúhelníku platí:  $Ma_1 = Ma_{1, rel} \cos \beta_1 = 0.9 * \cos 45 = 0.6364.$ 

$$
T_1 = T_{01} \left[ 1 + \frac{(\kappa - 1)}{2} Ma_1^2 \right]^{-1} = 288 \times \left[ 1 + \frac{(1.4 - 1)}{2} \times 0.6364^2 \right]^{-1} = 266.4 \text{ K}
$$

Obvodová rychlost tedy bude:

$$
u = 0.9 * \sin 45 * \sqrt{1.4 * 287.04 * 266.4} = 208.3 \text{ ms}^{-1}
$$

**b**) Vstupní relativní tlak  $(p_{01,rel})$  se určí pomocí tabulek stlačitelného proudění, případně lze využít aplikaci.

$$
p_{01,rel} = \frac{p_{01} \frac{p_1}{p_{01}}}{p_{01,rel}} = \frac{101 * 0.7614}{0.5913} = 130 \text{ kPa}; \ \ p_1 = 76,9 \text{ kPa}
$$

**c)** Dle rovnice kontinuity přepsané ve tvaru bezrozměrného hmotnostního průtoku platí:

Statickou teplotu 
$$
T_1
$$
 ve vztahu pro místní rychlost zvuku (rovnice 4.1) můžeme určit pomoc  
\ncelkové teploty a Machovo čísla  $Ma_1$ , pro které ze vstupního rychlostního trojúhelníku platí:  
\n $Ma_1 = Ma_{1,rel} \cos \beta_1 = 0.9 * \cos 45 = 0.6364$ .  
\n
$$
T_1 = T_{01} \left[ 1 + \frac{(\kappa - 1)}{2} Ma_1^2 \right]^{-1} = 288 * \left[ 1 + \frac{(1.4 - 1)}{2} * 0.6364^2 \right]^{-1} = 266.4 K
$$
\nObvodová rychlost tedy bude:  
\n $u = 0.9 * \sin 45 * \sqrt{1.4 * 287.04 * 266.4} = 208.3 \text{ ms}^{-1}$   
\nb) Vstupní relativní tlak  $(p_{01,rel})$  se určí pomocí tabulek stlačitelného proudění, případně  
\nlze využít aplikaci.  
\n
$$
p_{01,rel} = \frac{p_{01} \frac{p_1}{p_{01}}}{p_{01,rel}} = \frac{101 * 0.7614}{0.5913} = 130 \text{ kPa}; \quad p_1 = 76.9 \text{ kPa}
$$
\nc) Dle rovnice kontinuity přepsané ve tvaru bezrozměrného hmotnostního průtoku platí:  
\n
$$
\frac{\dot{m}\sqrt{c_p T_{01,rel}}}{S_x \cos \beta_1 p_{01,rel}} = \dot{m}(Ma_{1,rel}) = \frac{\dot{m}\sqrt{c_p T_{02,rel}}}{S_x \cos \beta_2 p_{02,rel}} = \dot{m}(Ma_{2,rel})
$$
\n
$$
\frac{\dot{m}(Ma_{1,rel})}{\dot{m}(Ma_{2,rel})} = \frac{\dot{m}\sqrt{c_p T_{01,rel}}}{S_x \cos \beta_1 p_{01,rel}} = \frac{\dot{m}\sqrt{c_p T_{01,rel}}}{S_x \cos \beta_1 p_{01,rel}} = \frac{\dot{m}\sqrt{c_p T_{01,rel}}}{S_x \cos \beta_1 p_{01,rel}} \frac{\dot{m}\sqrt{c_p T
$$

Z výrazu (4.3) je potřebné nalézt hodnoty poměru relativních tlaků. Ze zadání je známá hodnota ztrátového koeficientu oběžné mříže, kterou můžeme pro vyjádření poměru relativních tlaků využít.

$$
\zeta^{R} = \frac{p_{01,rel} - p_{02,rel}}{p_{01,rel} - p_{1}} = \frac{1 - \frac{p_{02,rel}}{p_{01,rel}}}{1 - \frac{p_{1}}{p_{01,rel}}} \to \frac{p_{02,rel}}{p_{01,rel}} = 1 - \zeta^{R} \left( 1 - \frac{p_{1}}{p_{01,rel}} \right)
$$
(4.4)

Dosazením hodnoty poměru relativních tlaků zpátky do rovnice (4.3) získáme hledanou hodnotu výstupního úhlu relativní rychlosti z oběžné mříže. Bezrozměrné hmotnostní průtoky pro příslušná Machovo čísla lze opět určit buď z tabulek, nebo použitím aplikace. Allenti traku zpaky do Tovince (4.5) získame medanou<br>
alosti z oběžné mříže. Bezrozměrné hmotnostní průtoky<br>
rčit buď z tabulek, nebo použitím aplikace.<br>
(45) \*  $\frac{1}{0.9722} = 0.9659 \rightarrow \beta_2 = 15^\circ$ <br>
ků na vstupu a výstupu z

$$
\cos \beta_2 = \frac{1,27}{0,9561} * \cos(45) * \frac{1}{0,9722} = 0,9659 \rightarrow \beta_2 = \mathbf{15}^{\circ}
$$

**d)** Hodnotu poměru statických tlaků na vstupu a výstupu z oběžné mříže můžeme získat pomocí vhodně zvolených tlakových poměrů následovně:

$$
\frac{p_2}{p_1} = \frac{\frac{p_2}{p_{02,rel}} \frac{p_{02,rel}}{p_{01,rel}}}{\frac{p_1}{p_{01,rel}}} = \frac{0.843 * 0.9722}{0.5913} = 1.386 \rightarrow p_2 = 106.6 kPa
$$

**e)** Pro výpočet celkové teploty a tlaku na vstupu do statorové mříže kompresoru využijeme definičních vztahů (4.5) a (4.6), ve kterých, kromě neznámé ve formě výstupního celkového Machovo čísla, vystupuje také statická teplota. Statický tlak v tomto bodě jsme již vyřešili v rámci části **d)**. definičních vztahů (4.5) a (4.6), ve kterých, kromě n<br>Machovo čísla, vystupuje také statická teplota. Stati<br>v rámci části d).<br> $T_{02} = T_2 \left[ 1 + (\kappa - 1) \right]$ <br> $p_{02} = p_2 \left[ 1 + (\kappa - 1) \right]$ <br>Zbývá tedy určit statickou teplotu na v

$$
T_{02} = T_2 \left[ 1 + (\kappa - 1) \frac{M a_2^2}{2} \right]
$$
 (4.5)

$$
p_{02} = p_2 \left[ 1 + (\kappa - 1) \frac{M a_2^2}{2} \right]^{\frac{\kappa}{\kappa - 1}}
$$
 (4.6)

Zbývá tedy určit statickou teplotu na vstupu do statorové mříže, k čemu budeme opět potřebovat tabulky (aplikaci).

$$
T_2 = \frac{T_1 \frac{T_2}{T_{02,rel}}}{\frac{T_1}{T_{01,rel}}} = \frac{266.4 * 0.9524}{0.8606} = 294.8 K (T_{02,rel} = T_{01,rel})
$$

Výpočet výstupního Machovo čísla:

$$
Ma_2 = \frac{c_2}{\sqrt{\kappa RT_2}} = \frac{\sqrt{c_{2a}^2 + c_{2u}^2}}{\sqrt{\kappa RT_2}}; \ c_{2a} = w_{2a}
$$
  

$$
Ma_2 = \frac{\sqrt{(w_2 \cos \beta_2)^2 + (u - w_2 \sin \beta_2)^2}}{\sqrt{\kappa RT_2}}
$$
  

$$
w_2 = Ma_{2,rel}\sqrt{\kappa RT_2} = 0.5 * \sqrt{1.4 * 287.04 * 294.8} = 172.1 \text{ ms}^{-1}
$$
  

$$
Ma_2 = \frac{\sqrt{[172.1 * \cos(15)]^2 + [208.3 - 172.1 * \sin(15)]^2}}{\sqrt{1.4 * 287.04 * 294.8}} = 0.6778
$$

Celková teplota a celkový tlak na vstupu do rozváděcí mříže:

$$
Ma_{2,rel}\sqrt{\kappa RT_2} = 0.5 * \sqrt{1.4 * 287.04 * 294.8} = 172.1 \text{ ms}^{-1}
$$
  
\n
$$
\frac{\sqrt{[172.1 * \cos(15)]^2 + [208.3 - 172.1 * \sin(15)]^2}}{\sqrt{1.4 * 287.04 * 294.8}} = 0.6778
$$
  
\na a celkový tlak na vstupu do rozváděcí mříže:  
\n
$$
T_{02} = 294.8 * \left[1 + (1.4 - 1) * \frac{0.6778^2}{2}\right] = 321.9 \text{ K}
$$
  
\n
$$
p_{02} = 106.6 \left[1 + (1.4 - 1) * \frac{0.6778^2}{2}\right]_0^{\frac{1.4}{1.4-1}} = 145 \text{ kPa}
$$
  
\náčinnost kompresorového stupně:  
\n
$$
= 1 - \frac{T_{03}\Delta s^{St}}{h_{03} - h_{01}}; T_{03} = T_{02}; \rightarrow \eta_{tt} = 1 - \frac{T_{02}\Delta s^{St}}{c_p(T_{02} - T_{01})}
$$

**f)** Celkovou účinnost kompresorového stupně:

$$
\eta_{tt} = 1 - \frac{T_{03} \Delta s^{St}}{h_{03} - h_{01}}; \ T_{03} = T_{02}; \ \to \ \eta_{tt} = 1 - \frac{T_{02} \Delta s^{St}}{c_p (T_{02} - T_{01})}
$$

$$
\Delta s^{St} = \Delta s^{S} + \Delta s^{R}
$$

$$
\Delta s^{S} = R \zeta^{S} \left( 1 - \frac{p_2}{p_{02}} \right) = 287,04 \times 0.04 \times \left( 1 - \frac{106,6}{145} \right) = 3,04 J kg^{-1} K^{-1}
$$

$$
\Delta s^{R} = R \zeta^{R} \left( 1 - \frac{p_1}{p_{01,rel}} \right) = 287,04 \times 0.068 \times \left( 1 - \frac{76,9}{130} \right) = 7,98 J kg^{-1} K^{-1}
$$

$$
\eta_{tt} = 1 - \frac{321,9 \times (3,04 + 7,98)}{1005 \times (321,9 - 288)} = \mathbf{0,896}
$$